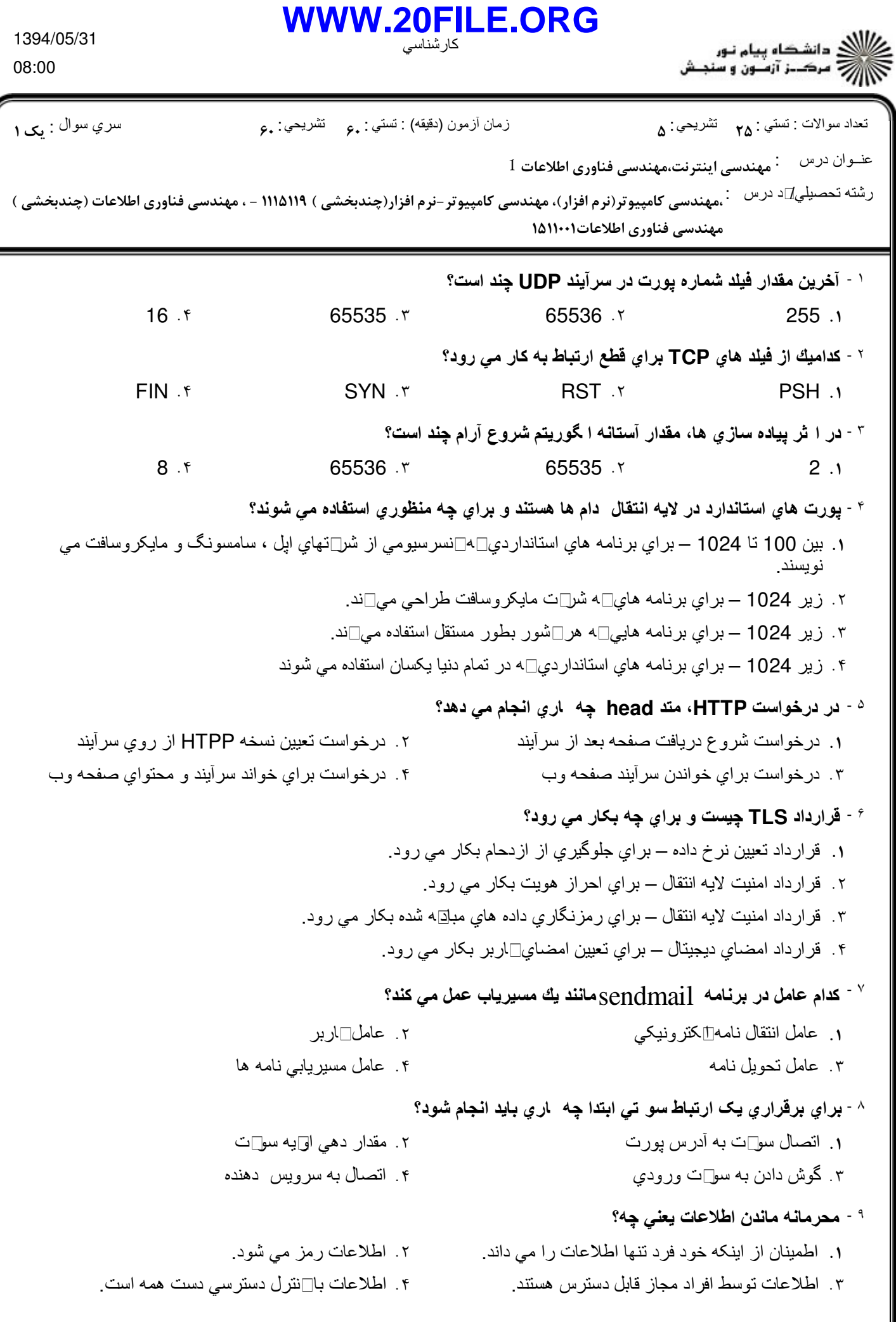

1394/05/31 08:00

**<WWW.20FILE.ORG>**

كارشناسي

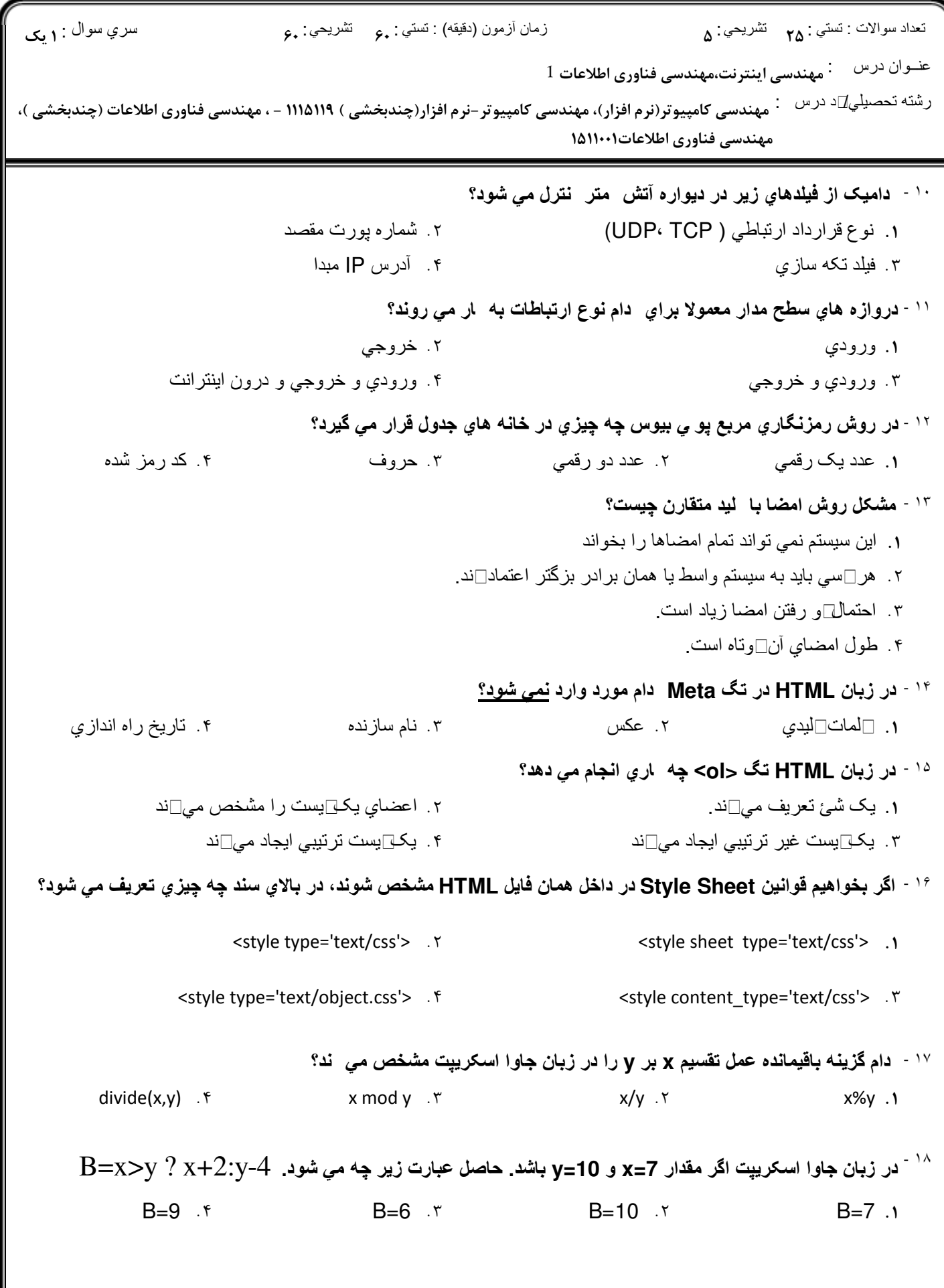

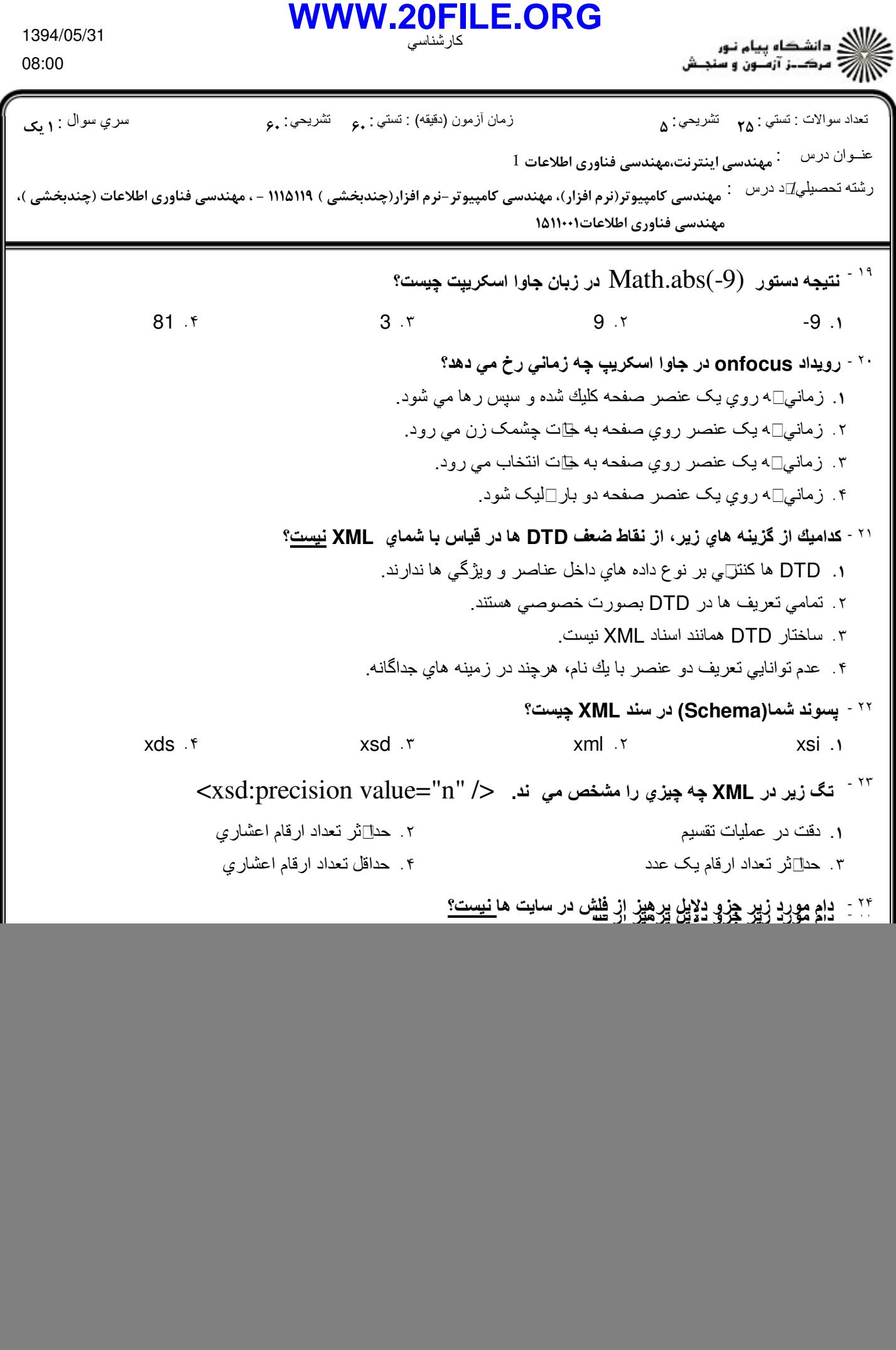

## **<WWW.20FILE.ORG>**

كارشناسي

ے<br>کارلازی دانشگاہ پیام نور

![](_page_3_Picture_141.jpeg)